ГОСТ 19768—93

МЕЖГОСУДАРСТВЕННЫЙ СТАНДАРТ

# ИНФОРМАЦИОННАЯ ТЕХНОЛОГИЯ

# НАБОРЫ 8-БИТНЫХ КОДИРОВАННЫХ СИМВОЛОВ

ДВОИЧНЫЙ КОД ОБРАБОТКИ ИНФОРМАЦИИ

Издание официальное

МЕЖГОСУДАРСТВЕННЫЙ СОВЕТ ПО СТАНДАРТИЗАЦИИ. МЕТРОЛОГИИ И СЕРТИФИКАЦИИ Минск

#### Предисловие

### 1 РАЗРАБОТАН Госстандартом России

ВНЕСЕН Техническим секретариатом Межгосударственного Совета по стандартизации, метрологии и сертификации

2 ПРИНЯТ Межгосударственным Советом по стандартизации. метрологии и сертификации 21 октября 1993 г.

За принятие проголосовали:

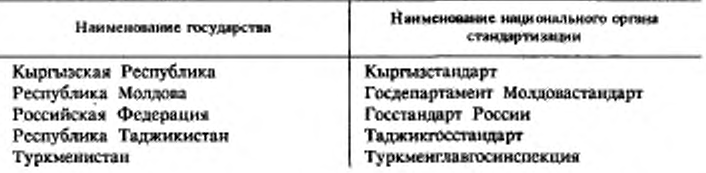

3 Постановлением Комитета Российской Федерации по стандартизации, метрологии и сертификации от 02.06.94 № 160 межгосударственный стандарт ГОСТ 19768-93 введен в действие непосредственно в качестве государственного стандарта Российской Фелерации с 01.01.95

4 ВЗАМЕН ГОСТ 19768-74

#### © ИПК Издательство стандартов, 1995

Настоящий стандарт не может быть полностью или частично воспроизведен, тиражирован и распространен на территории Российской Федерации в качестве официального издания без разрешения Госстандарта России

п

**Группа 1185** 

## МЕЖГОСУДАРСТВЕННЫЙ СТАНДАРТ

Информационная технология

НАБОРЫ 8-БИТНЫХ КОДИРОВАННЫХ символов Двоичный код обработки информации

**TOCT** 19768-93

Information technology. 8-bit coded character sets. Binary code for information processing

OKCTY 0034

Дата введения 01.01.95

Настоящий стандарт распространяется на 8-битный двоичный код обработки информации (ДКОИ), используемый в качестве виутреннего кода Единой системы электронных вычислительных машин (ЕС ЭВМ), и устанавливает конкретные версии кода.

#### 1. ОБЩИЕ ПОЛОЖЕНИЯ

1.1. Классификация, обозначение, наименование символов и функциональные характеристики управляющих символов кода ЛКОИ - по ГОСТ 27465.

1.2. Состав символов для отдельных средств определяется принятой для них версией кода ДКОИ в соответствии c техническим заданием (или) техническими условиями на эти средства.

1.3. Сведения по взаимному преобразованию ДКОИ и 8-битного кода обмена и обработки информации (КОИ-8) приведены в приложении 1.

1.4. Термины, применяемые в стандарте - по ГОСТ 27463 и ГОСТ 27465.

#### 2. СТРУКТУРА КОДА ДКОИ

2.1. Комбинации битов кода ДКОИ обозначаются последовательностью 0, 1, 2, 3, 4, 5, 6, 7, где 0 представляет бит старшего порядка, а 7 - бит младшего порядка.

Издание официальное

#### C. 2 FOCT 19768-93

Комбинации битов кода можно рассматривать как целое число от 0 до 255 путем присвоения следующих весов индивидуальным битам в двоичной системс:

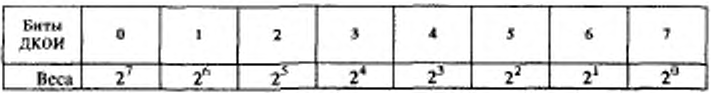

2.2. Комбинации битов кода ДКОИ идентифицируются с помощью двух шестнадцатиричных цифр (0, 1 . . , 9, A, B, C, D, E, F), где первая цифра является числом, представленным битами 0, 1, 2, 3, и вторая цифра является числом, представленным битами 4, 5, 6, 7.

2.3. Кодовая таблица ДКОИ состоит из 256 позиций, организованных в 16 столбцов и 16 строк. Столбцы и строки кодовой таблицы пронумерованы шестнадцатиричными цифрами от 0 до F.

Форма записи кодирования символа в виде двух шестнадцатиричных цифр совпадает с формой записи, используемой для идентификации позиций кодовой таблицы ДКОИ, где первая шестнадцатиричная цифра является номером столбца и вторая номером строки.

#### 3. ВЕРСИИ КОДА ДКОИ

3.1. Код ДКОИ является кодом, на который не распространяются методы расширения кода в соответствии с ГОСТ 27466. Относительно системы кодирования, определенной в ГОСТ 27466, код ДКОИ представляет другую систему кодирования, не использующую стандартную последовательность возврата (АР2 2/5  $4/0$ .

3.2. Национальное и проблемно-ориентированные версии кода ДКОИ создаются с учетом соответствующих версий кода КОИ-8.

Для кода ДКОИ устанавливаются версии, соответствующие только уровню 1 кода КОИ-8.

3.3. Настоящий стандарт устанавливает две версии кода ДКОИ: ДКОИ К1 и ДКОИ К2 с наборами символов латинским шрифтом и кириллицей в соответствии с черт. 1 и 2.

3.4. В версии кода ДКОИ К2 отсутствуют следующие прописные и строчные буквы кириллицы: А, В, Е, К, М, Н, О. Р. С. Т. Ч. а, е, о, р, с. у, х и вместо них используются соответствующие латинские буквы с их кодовыми комбинациями.

3.5. В версии кода ДКОИ К2 в позиции 5F вместо символа ЦИРКУМФЛЕКС (^) используется символ ЛОГИЧЕСКОЕ НЕТ (-) и в позиции Al вместо символа ТИЛЬДА (\*) используется символ ЧЕРТА СВЕРХУ (~ ).

3.6. В версиях кода ДКОИ в позиции 5В вместо символа ЗНАК ДЕНЕЖНОЙ ЕДИНИЦЫ (В) может использоваться символ ДЕНЕЖНЫЙ ЗНАК ДОЛЛАРА (\$), в этом случае символ ЗНАК ДЕНЕЖ НОЙ ЕДИНИЦЫ может быть размещен в позиции Е1.

3.7. В версиях кода ДКОИ в столбцах 0-3 в пустых позициях и в позициях, содержащих дополнительные управляющие символы, перечисленные в табл. 1, могут использоваться символы псевдографики.

## С. 4 ГОСТ 19768-93

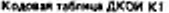

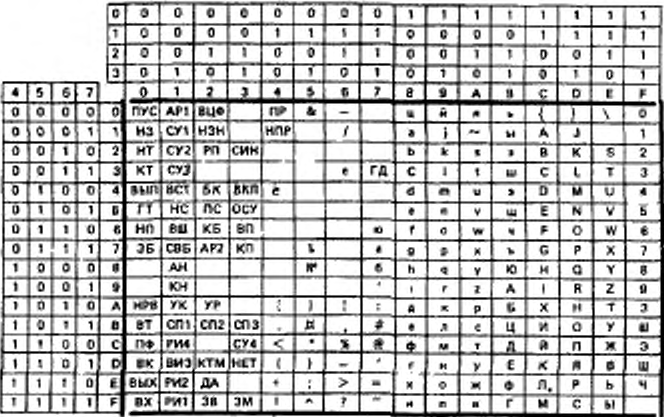

# Черт. 1

#### Кодовая таблица ДКОИ К2

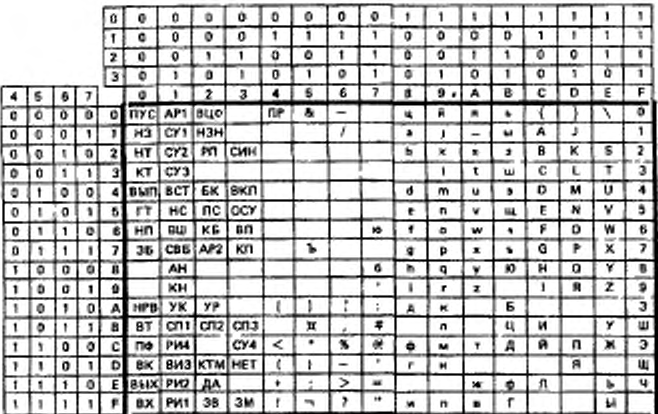

## 4. ДОПОЛНИТЕЛЬНЫЕ УПРАВЛЯЮЩИЕ СИМВОЛЫ КОДА ДКОИ

4.1. Обозначения и наименования дополнительных управляющих символов кода ДКОИ должны соответствовать указанным в таблице.

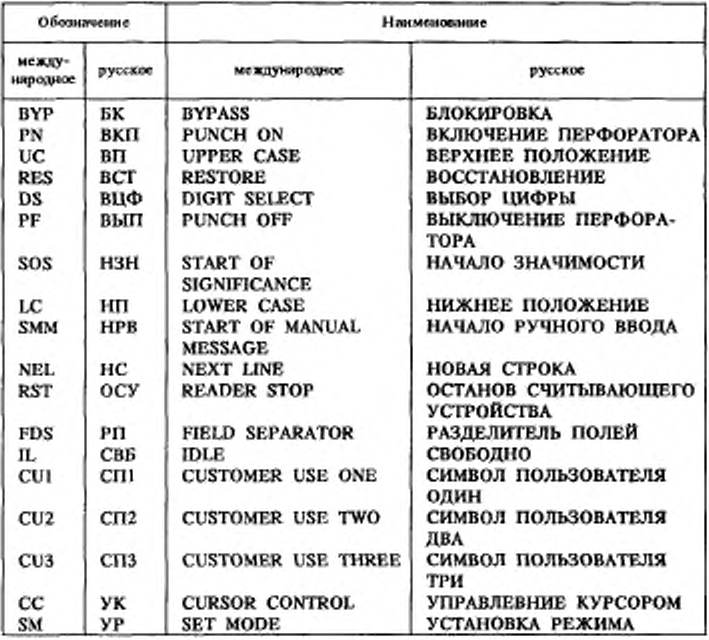

4.2. Функциональные характеристики дополнительных управляющих символов кода ДКОИ в соответствии с приложением 2.

#### С. 6 ГОСТ 19768-93

ПРИЛОЖЕНИЕ 1 Справочное

#### **ПРЕОБРАЗОВАНИЕ КОДОВ**

Преобразование кодов обычно требуется при обмене данными между различными системами обработки и передачи данных, использующих разные колы.

Взаимное преобразование (перекодировка) текстовой информации, представленной в колах КОИ-8 и ДКОИ производится непосредственно по кодолым таблицам используемых версий кодов путем замены комбинаций битов исходной кодовой таблицы для конкретных символов на комбинации битов кодовой таблицы кода, в который производится кодировка.

В случае, если в одном из кодов отсутствуют некоторые символы, то перекодировка таких символов производится по согласованию сторон, обменивающихся данными. Такими символами являются, например, символы псевдографики, которые отсутствуют в кодовых таблицах версий кода ДКОИ.

## ГОСТ 19768-93 С. 7

ПРИЛОЖЕНИЕ 2 Справочное

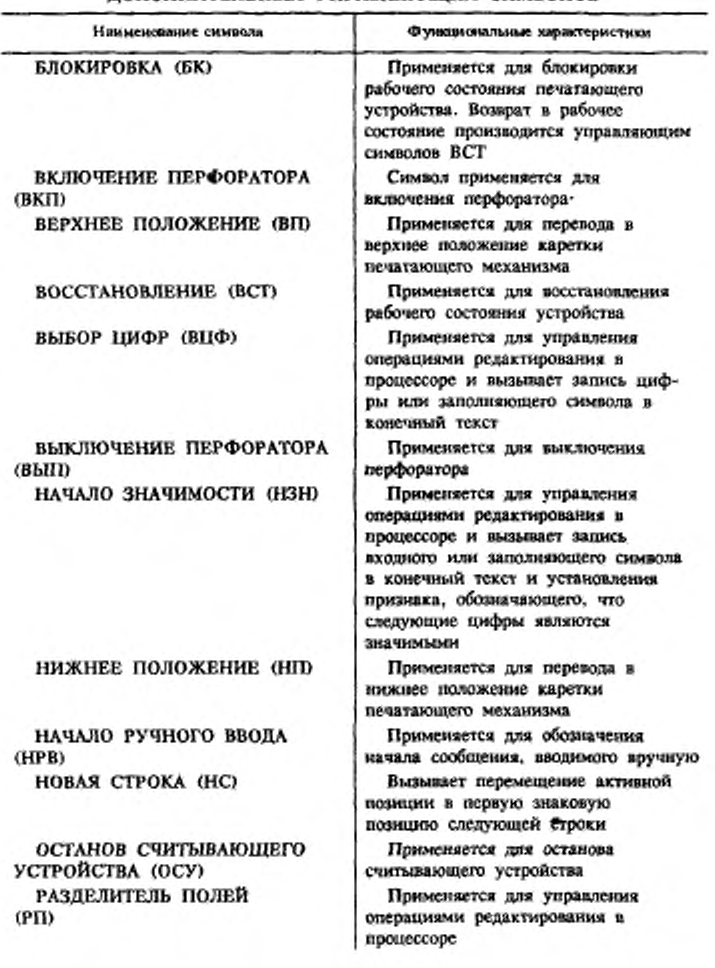

# ФУНКЦИОНАЛЬНЫЕ ХАРАКТЕРИСТИКИ<br>ДОПОЛНИТЕЛЬНЫХ УПРАВЛЯЮЩИХ СИМВОЛОВ

## С. 8 ГОСТ 19768-93

*Продолжение*

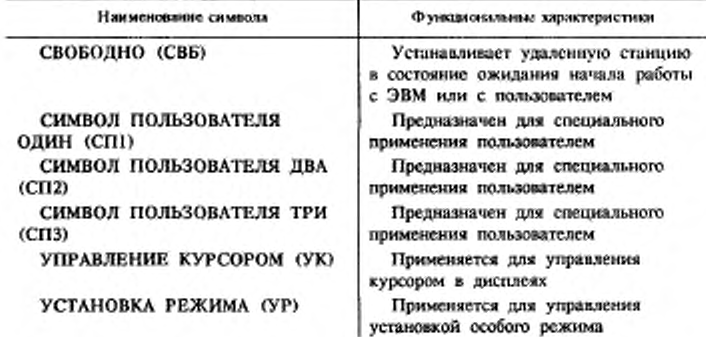

#### ГОСТ 19768-93 С. 9

# ИНФОРМАЦИОННЫЕ ДАННЫЕ

# ССЫЛОЧНЫЕ НОРМАТИВНО-ТЕХНИЧЕСКИЕ ДОКУМЕНТЫ

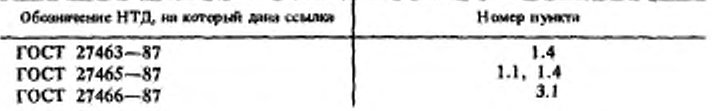

Редактор *М.И. Максимова* Технический редактор *О.Н. Власова* Корректор *А. В. Прокофьева* Компьютерная перстка *В.И. Грищенко*

Сдано в набор 17.05.95. Подписано в печать 06.07.95. Уел. лсч. л. 0,75. Уел, кр.-отт. 0',75. Уч.-иад. л. 0.60. Тираж 329 экз. С2552. Здк. 1500.

ИПК Издательство стандартов 107076, Москва. Колодезный пер., 14. Набрано в Издательстве на ПЭВМ. Калужская типография стандартов, *у.%.* Московская. 256.

[ГОСТ 19768-93](http://files.stroyinf.ru/Index/279/27941.htm)